## Information technology - opis przedmiotu

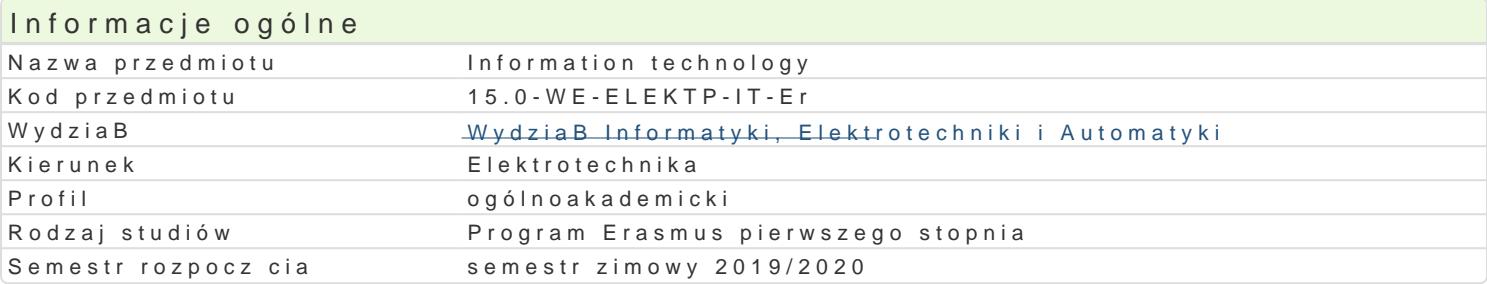

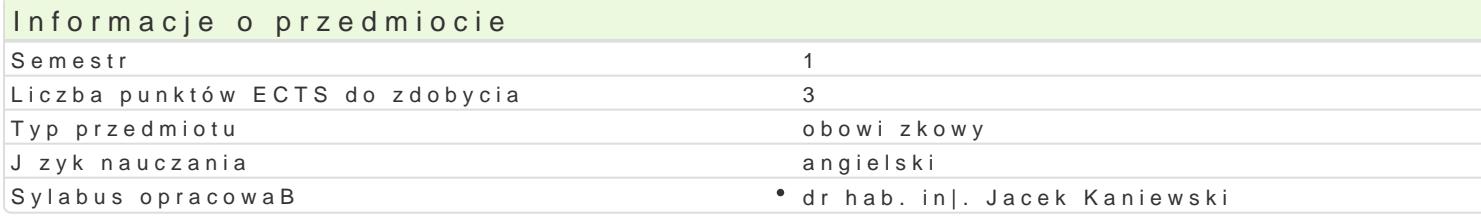

### Formy zaj

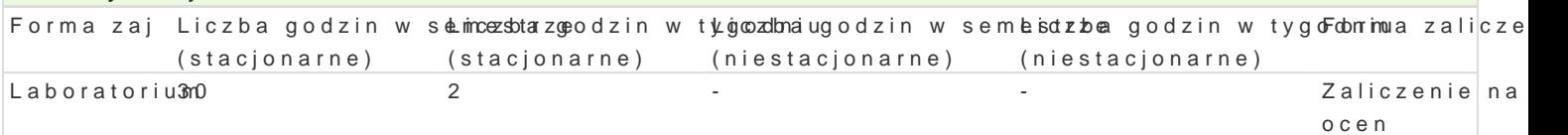

### Cel przedmiotu

Introduction students to support applications and hardware used for the creation, transmission, pres

# Wymagania wst pne

none

### Zakres tematyczny

Word processing. Consolidation of information concerning the work with a text editor, rules of corred

Graphic presentation. Preparing materials and multimedia presentations and their publication on the

Services in computer networks. The basics of working with the Internet: using email, finding and dow transferring files.

Spreadsheets. Basic concepts (workbook, sheet, row, column, address). Calculations in the spreadsh data. Content, value and cell format. Formatting a sheet. Copy and move. Creating charts. Database

Database. Find information in the database. Correctness, accuracy and speed of information.

### Metody ksztaBcenia

Laboratory: practical classes, laboratory classes

#### Efekty uczenia si i metody weryfikacji osigania efektów uczenia si Opis efektu Symbole Metody weryfikacji Forma zaj

efektów

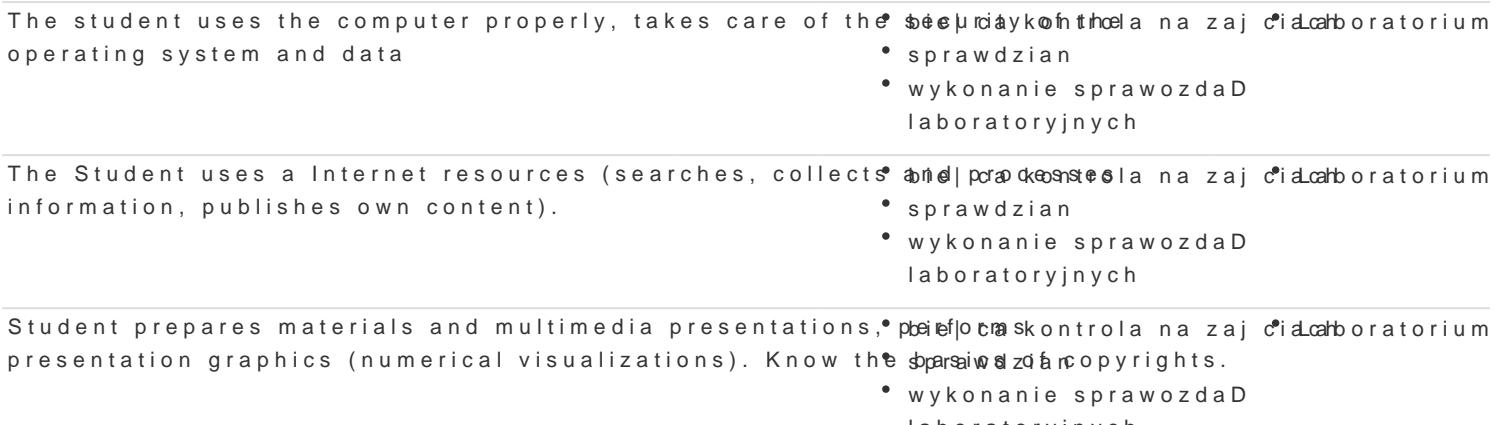

laboratoryjnych

Student uses the software, uses text editors, spreadsheets, databases. bieżąca kontrola na zajęciach

- - sprawdzian
	- wykonanie sprawozdań
	- laboratoryjnych

### Warunki zaliczenia

Laboratory - a condition of pass is to obtain positive grades from all laboratory exercises provided for under the laboratory program.

### Literatura podstawowa

Altman Rick, Altman Rebecca: Po prostu PowerPoint 2003 PL (PowerPoint 2003 Visual QuickStart Guide), Wydawnictwo Helion, Gliwice, 2004

Date C. J.: Wprowadzenie do systemów baz danych, Wydawnictwa Naukowo-Techniczne, 2000

Kowalczyk G.: Word 2003 PL. Ćwiczenia praktyczne, Wydawnictwo Helion, Gliwice, 2004

Langer M.: Po prostu Excel 2003 PL, Helion, Gliwice, 2004

Sportach M.: Sieci komputerowe - księga eksperta, Helion, Gliwice, 1999

### Literatura uzupełniająca

Hunt C.: TCP/IP - Administracja sieci, RM, 2003

Kopertowska M., Łuszczyk E.: PowerPoint 2003 wersja PL. Ćwiczenia, Wydawnictwo Mikom, Warszawa, 2004

Parker C. R.: Skład komputerowy w minutę, Intersoftland / Prentice Hall International, Warszawa, Polska / Hemel Hempstead, England, 1997

Synarska A.: Ćwiczenia z makropoleceń w Excelu, Mikom, Warszawa, 2000

### **Uwagi**

Zmodyfikowane przez dr hab. inż. Jacek Kaniewski (ostatnia modyfikacja: 30-10-2019 11:36)

Wygenerowano automatycznie z systemu SylabUZ